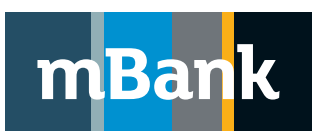

# **mBank.pl**

**Załącznik nr 16 do Instrukcji Służbowej Internetowy system obsługi Klienta mBank CompanyNet mBanku S.A. Załącznik nr 4 do Karty uprawnień Klienta systemu mBank CompanyNet**

# **Dyspozycja nadania/modyfikacji/usunięcia uprawnień do korzystania ze strony internetowej https://upload.mbank.pl/upload/ i obrazów dokumentów potwierdzenia odbioru w ramach przekazu pocztowego**

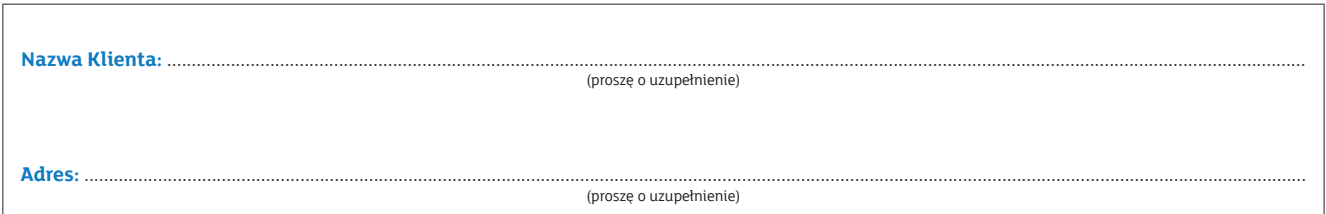

## **1. Rodzaj zlecenia:**

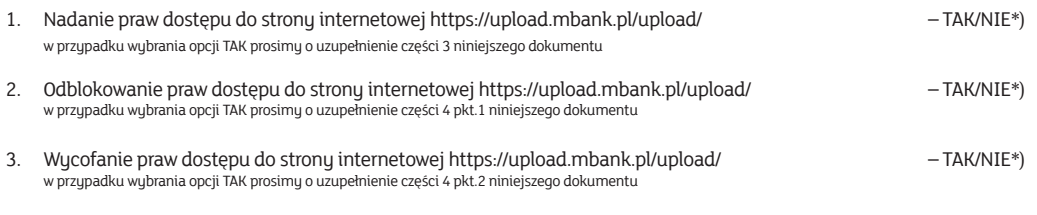

\*) – prosimy o zaznaczenie prawidłowej opcji

## **2. Nazwy plików wymienianych pomiędzy Bankiem a Klientem w ramach przekazu pocztowego:**

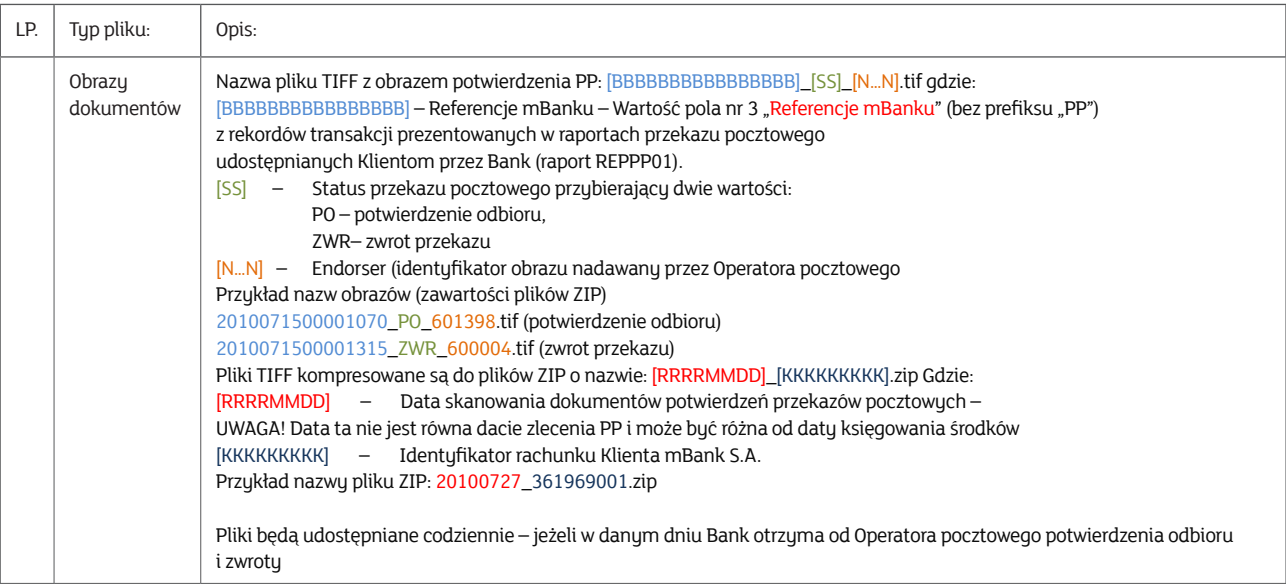

### **3. Dane osób uprawnionych do działania w imieniu Klienta adresy e-mail/ loginy/hasła początkowe**

 *Nadanie praw dostępu* dla nowego użytkownika/użytkowników strony internetowej https://upload.mbank.pl/upload/ ze strony Klienta:

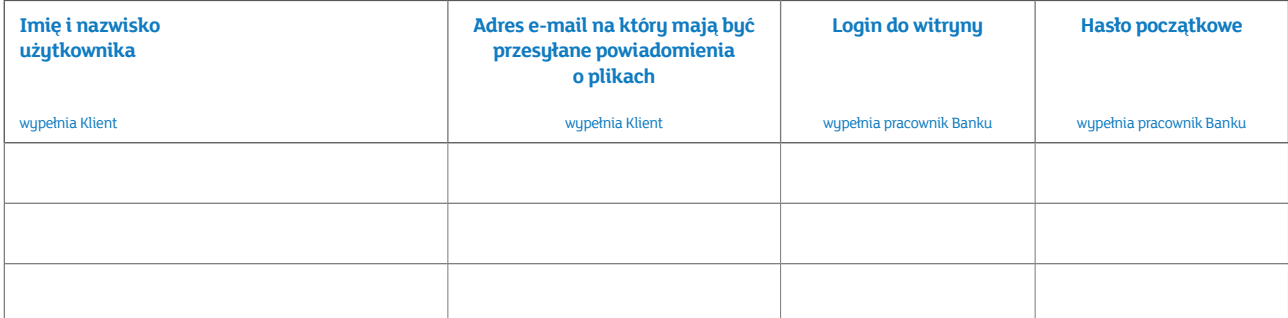

#### **4. Zmiana danych osób uprawnionych do działania w imieniu Klienta.**

*1. Odblokowanie praw dostępu* dla istniejącego użytkownika/użytkowników strony internetowej https://upload.mbank.pl/upload/ ze strony Klienta

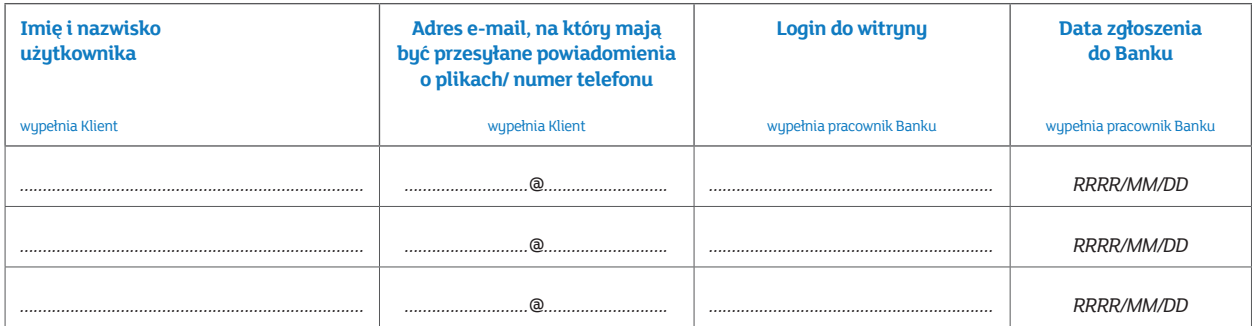

2. *Wycofanie praw dostępu* dla istniejącego użytkownika/użytkowników strony internetowej https://upload.mbank.pl/upload/ ze strony Klienta.

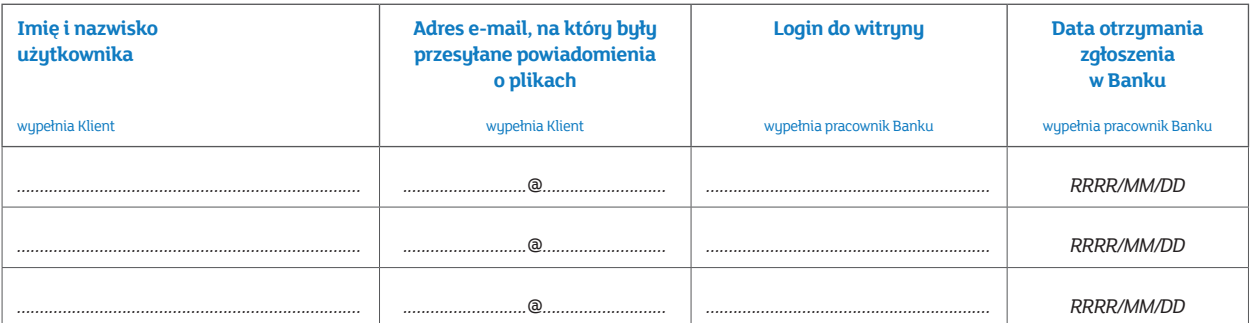

#### **5. Warunki cenowe:**

- 1/ Jednorazowy koszt uruchomienia strony internetowej https://upload.mbank.pl/upload/ ... PLN
- 2/ Miesięczny koszt udostępnienia obrazów dokumentów potwierdzeń odbioru … PLN

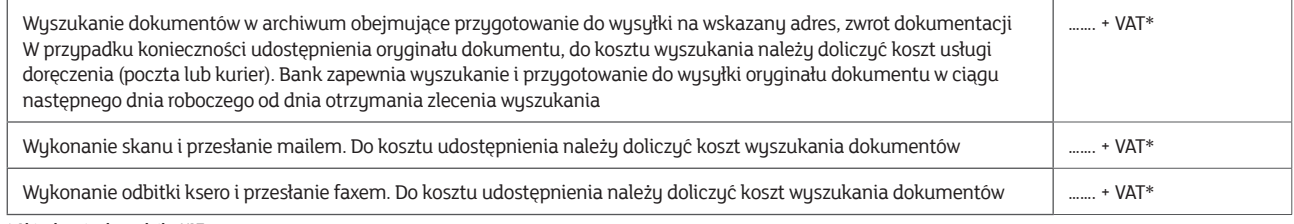

\* Aktualna stawka podatku VAT

#### **6. Numer rachunku prowizyjnego**

Upoważniam Bank do pobrania opłat wskazanych w pkt. 5 z rachunku ...

Opłata/opłaty wskazane w pkt. 5, pobierana będzie/będą 1-szego dnia roboczego miesiąca następującego po miesiącu, w którym Bank udostępnił usługę Klientowi, w drodze obciążenia rachunku określonego w pkt. 6.

Klient upoważnia Bank do pobierania opłat/opłaty, o której mowa w pkt. 5 w drodze automatycznego obciążania rachunku/rachunków określonego w pkt. 6 niezależnie od wysokości salda na tym rachunku.

#### **Informacja o przetwarzaniu danych osobowych:**

- 1. Bank jest administratorem danych osobowych Klienta i osób go reprezentujących.
- 2. W celu zawarcia i wykonania Umowy, Bank przetwarza dane osobowe Klienta i osób go reprezentujących. Podanie danych osobowych jest konieczne dla zawarcia i wykonywania Umowy.
- 3. Bank przetwarza dane dotyczące Klienta i osób go reprezentujących również:
	- 1/ na potrzeby prowadzonej działalności bankowej, tzn. w celach statystycznych, analitycznych, wykonywania oceny i monitorowania ryzyka operacyjnego, rozpatrywania reklamacji, dochodzenia roszczeń, przeciwdziałania nadużyciom, realizacji obowiązków wynikających z obowiązującego prawa, w szczególności AML, FATCA, CRS, MIFID, archiwizacji,
	- 2/ w celu przekazywania Klientowi materiałów marketingowych usług i produktów własnych Banku oraz spółek wchodzących w skład Grupy kapitałowej Banku. Wykaz podmiotów wchodzących w skład Grupy mBanku dostępny jest na Portalu internetowym Grupy mBanku.
- 4. Bank przetwarza dane osobowe Klienta i osób go reprezentujących przez okres niezbędny do zawarcia i wykonania Umowy, a następnie przez okres 10 lat liczony od dnia zakończenia Umowy lub inny okres właściwy dla przedawnienia ewentualnych roszczeń. Po upływie powyższych okresów Bank zanonimizuje dane.
- 5. Klient oraz osoby go reprezentujące:
	- 1/ mają prawo do dostępu i sprostowania swoich danych oraz ich przeniesienia, oraz
	- 2/ mogą żądać ich usunięcia, ograniczenia lub wnieść sprzeciw wobec ich przetwarzania.
- 6. Funkcję Inspektora ochrony danych osobowych pełni pracownik Banku, z którym można skontaktować się pod adresem: Inspektordanychosobowych@mbank.pl.
- 7. Szczegółowe informacje, dotyczące zasad i trybu przetwarzania danych osobowych przez Bank, zostały opisane w Pakiecie RODO dostępnym na Portalu internetowym Grupy mBanku pod adresem www.mbank.pl/pdf/rodo/pakiet-rodo.pdf.
- 8. Organem nadzorczym w zakresie ochrony danych osobowych jest Prezes Urzędu Ochrony Danych Osobowych, do którego Klient oraz osoby go reprezentujące mają prawo wnieść skargę.

Podanie powyższych danych osobowych jest niezbędne do realizacji przez Bank ww. usługi o korzystanie ze strony internetowej https://upload.mbank.pl/upload/ i obrazów dokumentów potwierdzenia odbioru w ramach przekazu pocztowego .

.............................................................................................................................................................. /stempel firmowy i podpisy osób upoważnionych do składania oświadczeń woli w zakresie praw i obowiązków majątkowych w imieniu Klienta/

.............................................................................................................................................................. /Pieczątka firmowa i podpisy za Bank/

Tożsamość osób, które podpisały Umowę, oraz złożone dokumenty sprawdzono:

.............................................................................................................................................................. /Data, pieczątka imienna i podpis pracownika Banku/